## **Parallel Programming for Multicore Processors using OpenMP Part IV: Report P1**

#### Kengo Nakajima Information Technology Center

Programming for Parallel Computing (616-2057) Seminar on Advanced Computing (616-4009)

## **Programming Exercise**

- Target: "L1-sol with METHOD=3" (Diagonal Scaling)
	- Develop a parallel version of the target using OpenMP
	- Apply "ELL" matrix storage format to the target
- Comparison of performance
- Analysis by profiler

## **Original Program**

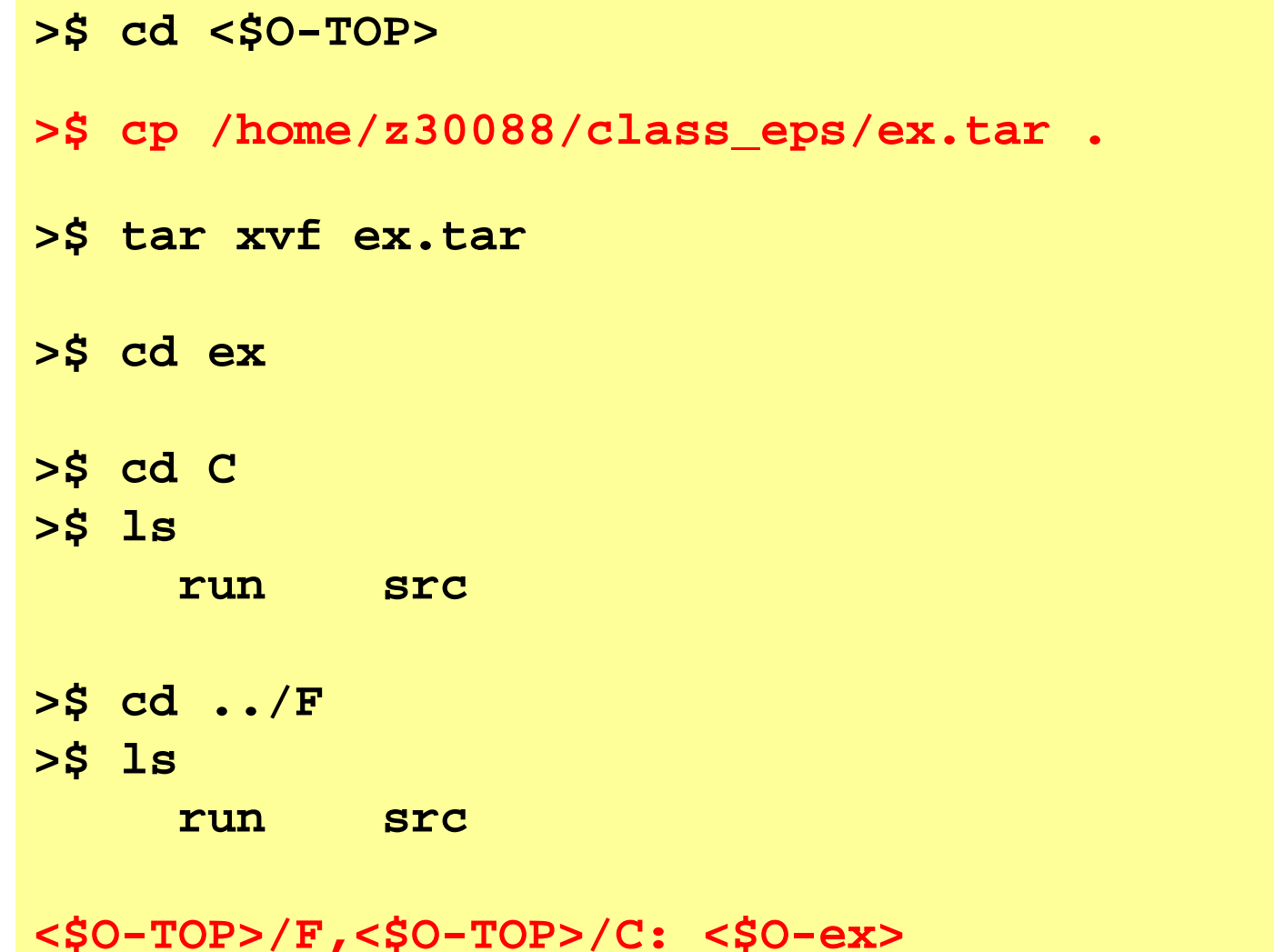

## **Files on FX10**

- Location
	- <\$O-ex>/src,<\$O-ex>/run
- Compile/Run
	- Main Part
		- cd <\$O-ex>/src
		- make
		- $\bullet$  <\$0-ex>/run/L1-sol  $(exec)$
	- Control Data
		- <\$O-ex>/run/INPUT.DAT
	- – Batch Job Script
		- Please make it by yourself

### **Procedures**

- Code is not parallelized
	- based on METHOD=3 of L1-sol
- Apply OpenMP
	- You do not have to use "SMPindexG"
- Apply ELL
	- poi\_gen
	- solver\_PCG

#### **Example: poi\_gen** For all rows, number of non-zero off-diagonal components=  $6 (=3+3)$

```
!C!C-- 1D array
      allocate (indexL(0:nn), indexU(0:nn))
      indexL= 0indexU= 0do icel= 1, ICELTOT
        indexL(icel)= 3
       indexU(icel)= 3
      enddodo icel= 1, ICELTOT
        indexL(icel)= indexL(icel) + indexL(icel-1)
        indexU(icel)= indexU(icel) + indexU(icel-1)
      enddoNPL= indexL(ICELTOT)
     NPU= indexU(ICELTOT)
      allocate (itemL(NPL), AL(NPL))
      allocate (itemU(NPU), AU(NPU))
      itemL= 0it emU= 0
         AT = 0. d0AUI = 0.d0
```
#### **Example: poi\_gen** Column ID if AL/AU= 0.0: ICELTOT+icou

```
icou= 0do i= 1, ICELTOT
do k= 1, 3
  if (itemL(indexL(i-1)+k).eq.0) then
    icou = icou + 1
    itemL(indexL(i-1)+k)= ICELTOT + icou
  endifif (icou.eq.N2) icou= 0
enddoenddoi cou= \thetado i= 1, ICELTOT
do k=1, 3if (itemU(indexU(i-1)+k).eq.0) then
    icou \neq icou \neq 1
    itemU(indexU(i-1)+k)= ICELTOT + icou
  endifif (icou.eq.N2) icou= 0
enddoenddo
```

```
icou: 1-N2N2: Not so big value (e.g.256)
PHI(ICELTOT+N2)
```
### **Example: solver\_PCG** Implementation of Mat-Vec (1/3)

```
do i=1, N
 VAL= D(i)*W(i,P)do k= indexL(i-1)+1, indexL(i-1)+3VAL= VAL + AL(k)*W(itemL(k), P)
  enddodo k= indexU(i-1)+1, indexU(i-1)+3VAL= VAL + AU(k)*W(itemU(k), P)
  enddoW(i, O) = VALenddo
```
W(ICELTOT+N2,4)

# **Example: solver\_PCG**

Implementation of Mat-Vec (2/3)

```
do i=1, N
  VAL= D(i)*W(i,P)do k= 1, 3
    kk= (i-1)*3 + k
    VAL= VAL + AL(kk)*W(itemL(kk),P)
  enddodo k= 1, 3
    kk= (i-1)*3 + k
    VAL= VAL + AU(kk)*W(itemU(kk),P)
  enddoW(\texttt{i},\texttt{Q}) = VALenddo
```
W(ICELTOT+N2,4)

# **Example: solver\_PCG**

```
Implementation of Mat-Vec (3/3)
```

```
do i= 1, N
  VAL= D(i)*W(i,P)do k= 1, 3
    kk= (i-1)*3 + k
    VAL= VAL + AL(kk)*W(itemL(kk),P)
& + AU(kk)*W(itemU(kk),P)
  enddoW(i, O) = VALenddodo i= 1, N
  VAL= D(i)*W(i,P)do k= 1, 6
    kk= (i-1)*6 + k
    VAL= VAL + AMAT(kk)*W(itemLU(kk),P)
```

```
enddo
```

```
W(i,0) = VALenddo
```
- Deadline: 17:00 October 12<sup>th</sup> (Sat), 2013.
	- Send files via e-mail at **nakajima(at)cc.u-tokyo.ac.jp**
- Report
	- Cover Page: Name, ID, and Problem ID (P1) must be written.
	- Less than 20 pages including figures and tables (A4).
		- Strategy
		- Structure of the Program
		- Numerical Experiments, Performance Analysis
		- Remarks
	- Source list of the program
- Grade
	- <sup>A</sup>(優) might be given, if "ELL" is done.
	- B(良) is the highest grade if "ELL" is NOT done.
		- Even if you have not done "ELL", please submit your report !

# Grading by Reports ONLY

- MPI (Collective Communication) (S1)
- MPI (1D Parallel FEM) (S2)
- Parallel FEM (S3)
	- If you complete (S1-S3), you get credits of "Programming for Parallel Computing (616-2057)" .
- OpenMP (P1)
	- – If you complete (P1), you get credits of "Seminar on Advanced Computing (616-4009)" are graded.
- Sample solutions will be available (S1, S2)
- Deadline: October 12<sup>th</sup> (Sat) 17:00
	- By E-mail: nakajima(at)cc.u-tokyo.ac.jp
	- –You can bring hard-copy's to my office ... **Introl** Intro